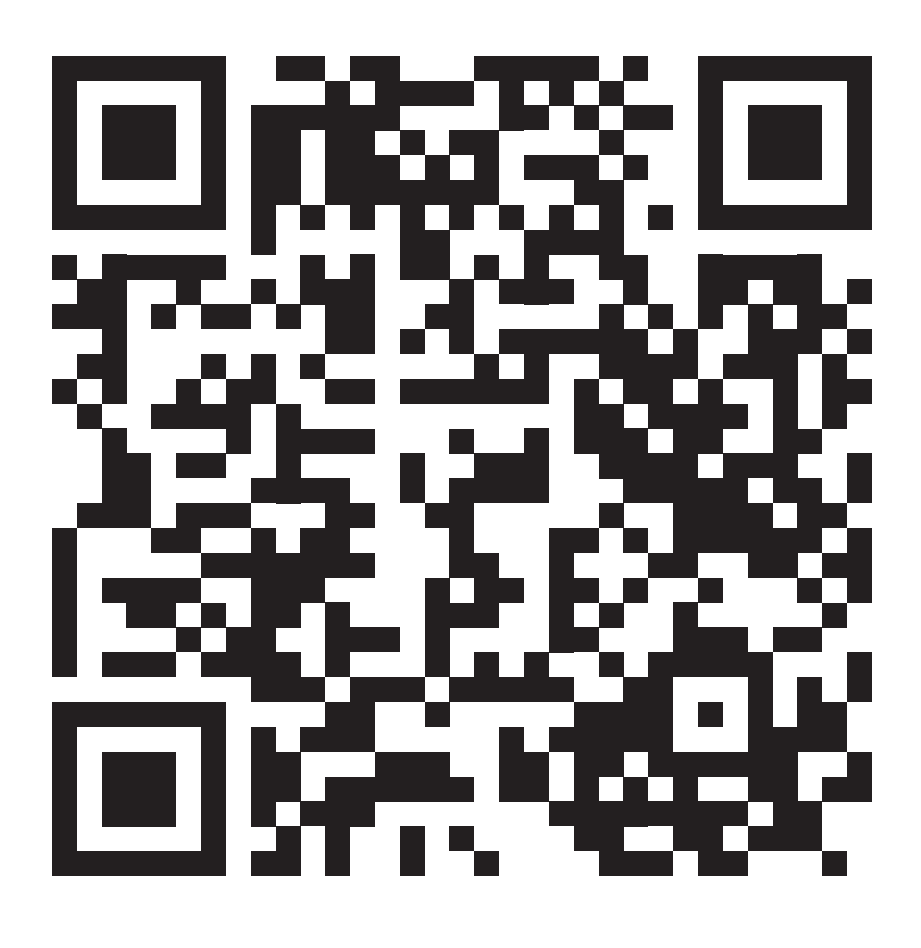

QR-Code zum Folder: Informationen von A-Z